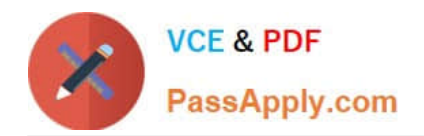

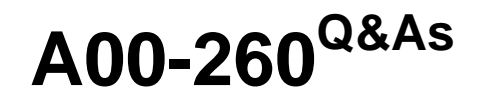

## SAS Data Integration Development

# **Pass SASInstitute A00-260 Exam with 100% Guarantee**

Free Download Real Questions & Answers **PDF** and **VCE** file from:

**https://www.passapply.com/a00-260.html**

### 100% Passing Guarantee 100% Money Back Assurance

Following Questions and Answers are all new published by SASInstitute Official Exam Center

**63 Instant Download After Purchase** 

- **@ 100% Money Back Guarantee**
- 365 Days Free Update
- 800,000+ Satisfied Customers

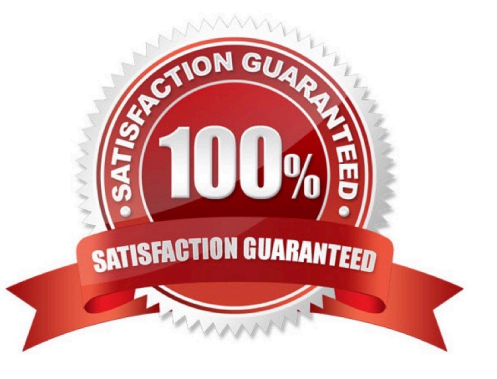

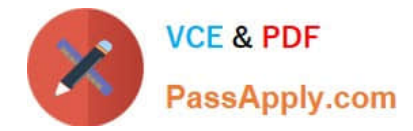

#### **QUESTION 1**

The SAS Data Integration Studio SCD Type 2 Loader transformation can do which of the following?

- A. generate cpu statistics
- B. generate a datetime value
- C. generates cluster numbers
- D. generates standardization values

Correct Answer: B

#### **QUESTION 2**

When using the SCD Type 2 load method in SAS Data Integration Studio, which columns can be selected to check for changed data?

- A. business key columns
- B. Type 1 columns
- C. generated columns
- D. non-key columns
- Correct Answer: D

#### **QUESTION 3**

Within SAS Data Integration Studio, automatic mappings are disabled for a job. A transformation has defined source columns and defined target columns. One of the source columns, named COL1, is character with a length of 50. One of the target columns, named COL1, is also character but of length 25. What will happen if the COL1 columns are mapped?

A. The COL1 columns are successfully mapped, one-to-one, with no warnings.

B. The COL1 columns are not mapped because the lengths are different.

C. The COL1 columns are mapped but an expression is defined for the target COL1 that uses a generic specification of the LENGTH function.

D. The COL1 columns are successfully mapped, one-to-one, but a warning occurs.

Correct Answer: D

#### **QUESTION 4**

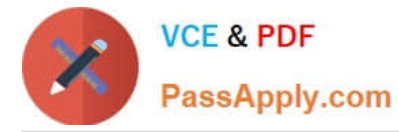

When writing postcode in the Precode and Postcode tab of the Transpose transformation in SAS Data Integration Studio, which symbol allows you to reference the transformation output table regardless of the actual physical name for that target table?

- A. andsyslast
- B. syslast
- C. andtarget
- D. %target

Correct Answer: A

#### **QUESTION 5**

- In SAS Data Integration Studio, where must the columns included in a business key exist?
- A. in the source and standardization tables
- B. in the source and dimension tables
- C. in the target and fact tables
- D. in the source, dimension and standardization tables
- Correct Answer: B

[A00-260 VCE Dumps](https://www.passapply.com/a00-260.html) [A00-260 Practice Test](https://www.passapply.com/a00-260.html) [A00-260 Study Guide](https://www.passapply.com/a00-260.html)